## realme\_11X 5G 可攜式 WIFI 熱點開關

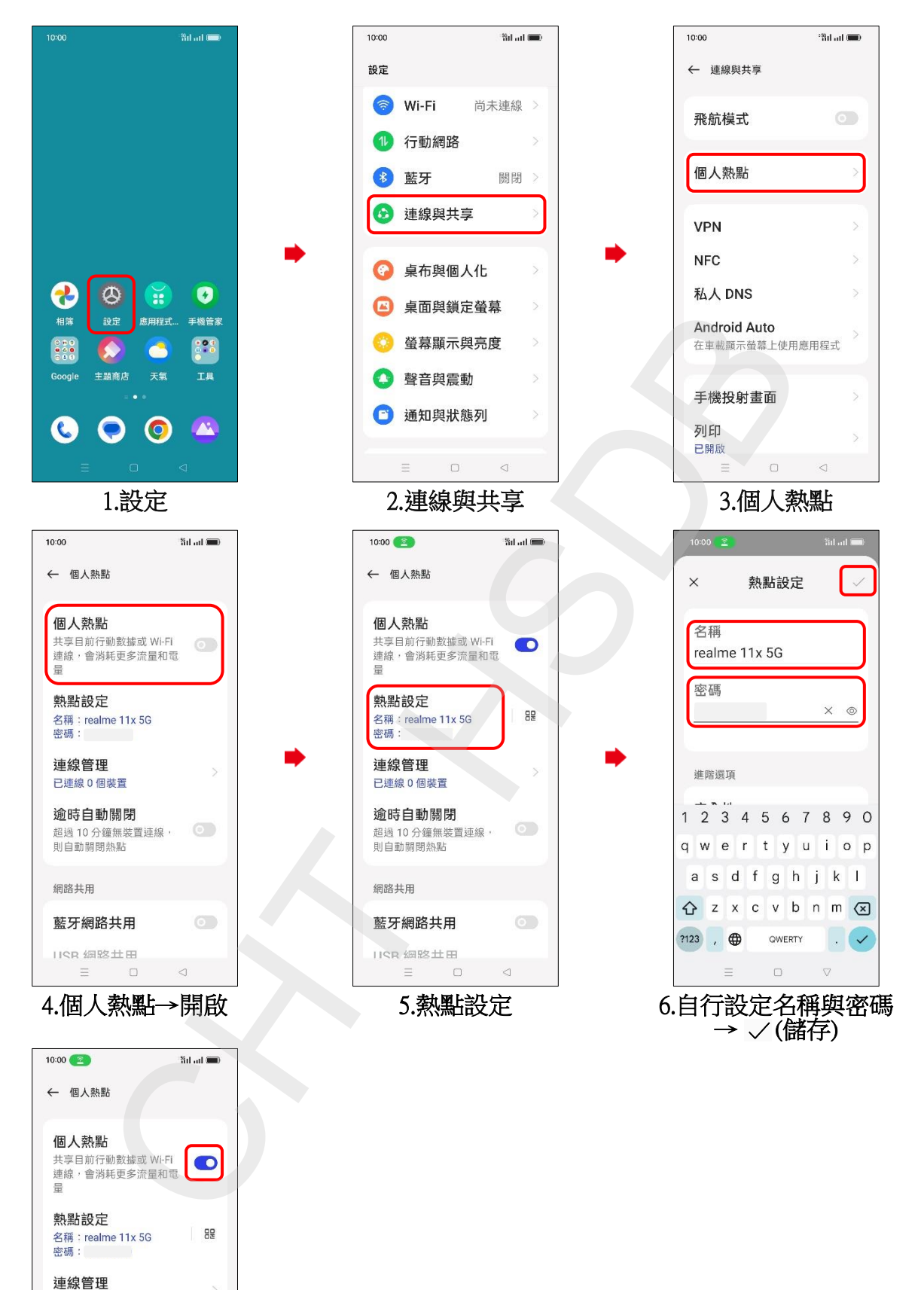

7.完成

 $\circ$ 

 $\circledcirc$ 

 $\hfill \Box$ 

已連線 0個裝置 逾時自動關閉 超過10分鐘無裝置連線,

則白動關閉熱點

藍牙網路共用

**IRR 细胞生田**  $\quad \equiv \qquad \qquad \Box$ 

網路共用

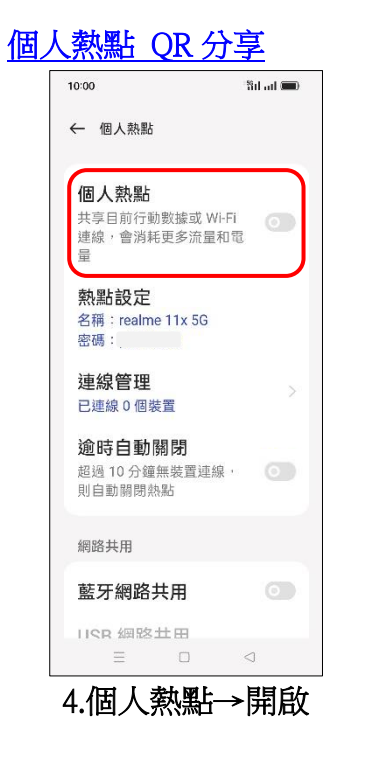

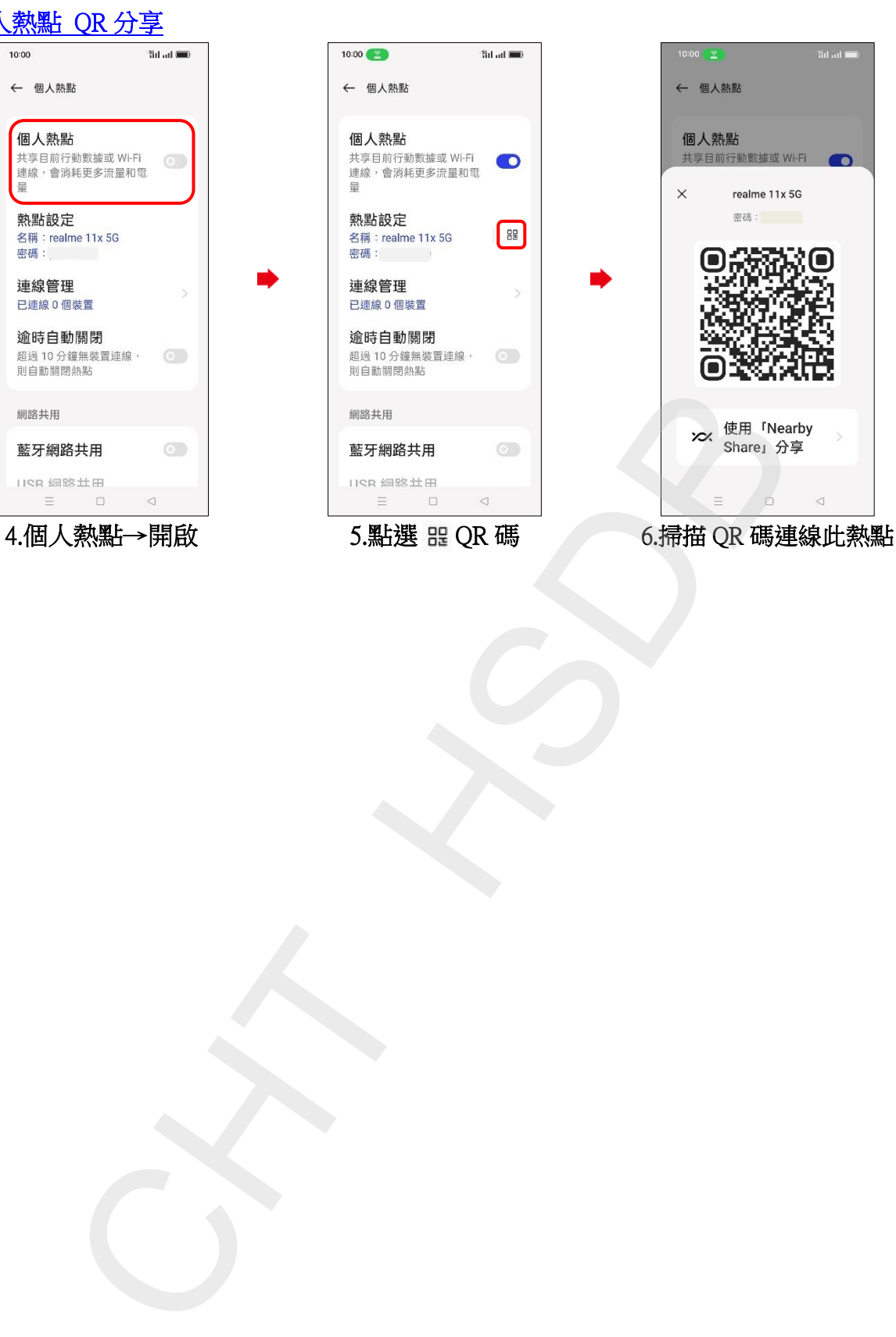

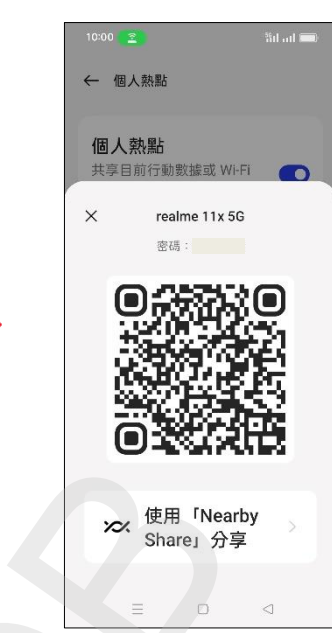

 $\odot$ 

**2/2**